# **Graphic Design Grade: Elective**

#### **ART 607 Graphic Design**

½ credit 5 days per week; 1 semester Taught in Spanish

This is *an elective course for 11th and 12th grade students* in the Mexican and US diploma program. Students will turn out professional-looking graphics for web or print with Adobe Illustrator software. Through practical exercises, they will become fluent in the premier program for line art, logos, vector graphics and quick page layout, as well as tricks and time efficient techniques to keep work clean and professional.

Strand 1= Theory of Graphic Design

Strand 2= Advertising and Marketing

Strand 3= Basic tools of the Adobe Illustrator program. (Computer Design)

Strand 4= Design of invitations, envelopes, posters, canvases

Strand 5= Illustrations

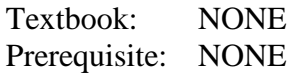

 Code: Subject.Grade.Strand#.Standard#.Benchmark# Example: GD.11/12.4.3.1 –Graphic Design, Eleven and Twelfth Grades, Strand 4, Standard 3, Benchmark 1

#### **Strand 1: Theory of Graphic Design**

Standard 1: The student knows and uses the basic principles in graphic design.

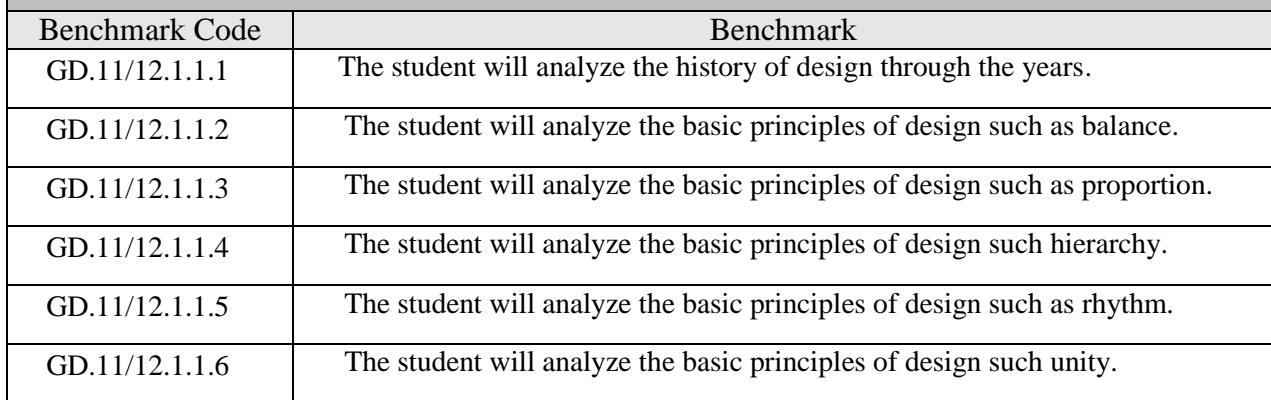

## **Strand 2: Advertising and Marketing.**

Standard 1: The student understands and applies knowledge, techniques, and processes related to marketing

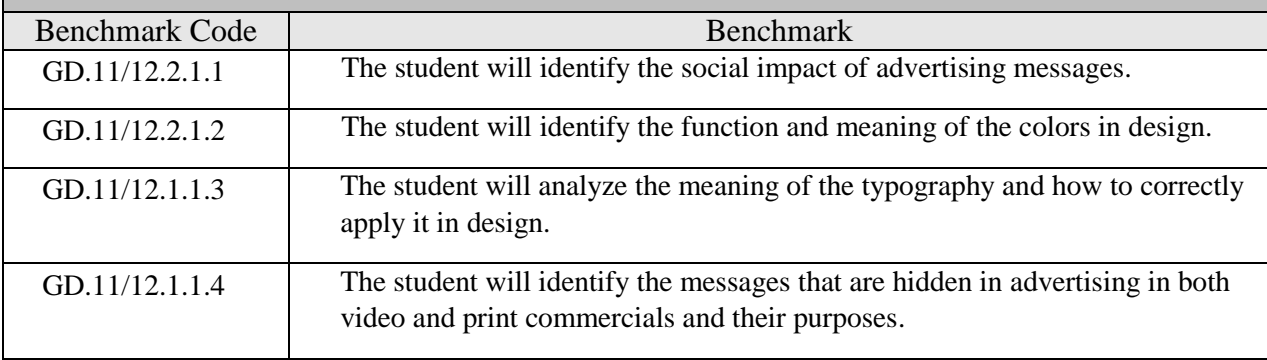

### **Strand 3: Basic tools of the Adobe Illustrator program. (Computer Design)**

Standard 1: The student learns how to use the Illustrator program

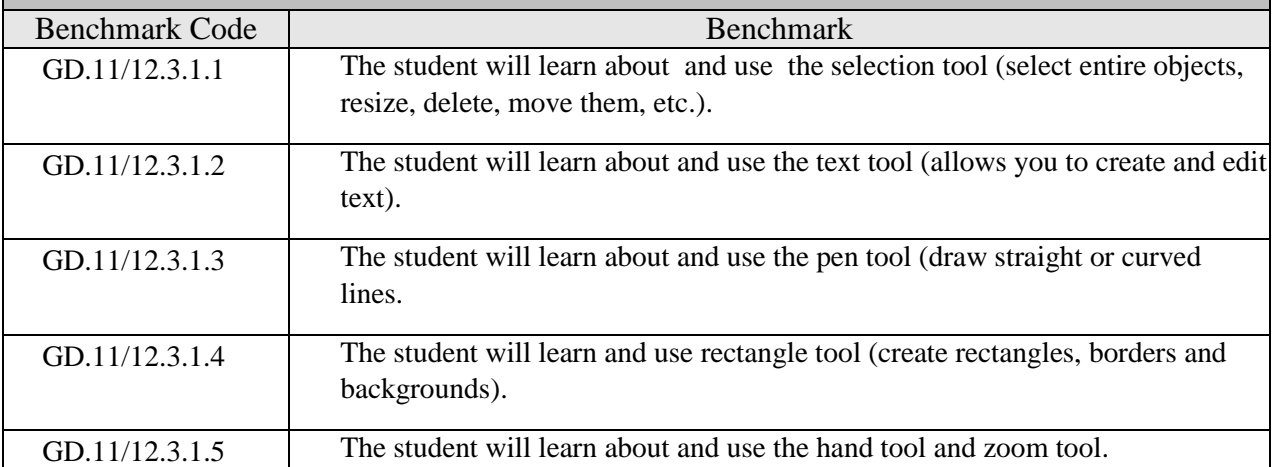

# **Strand 4: Design of invitations, envelopes, posters, canvases.**

Standard 1: The student learns how to design in the computer.

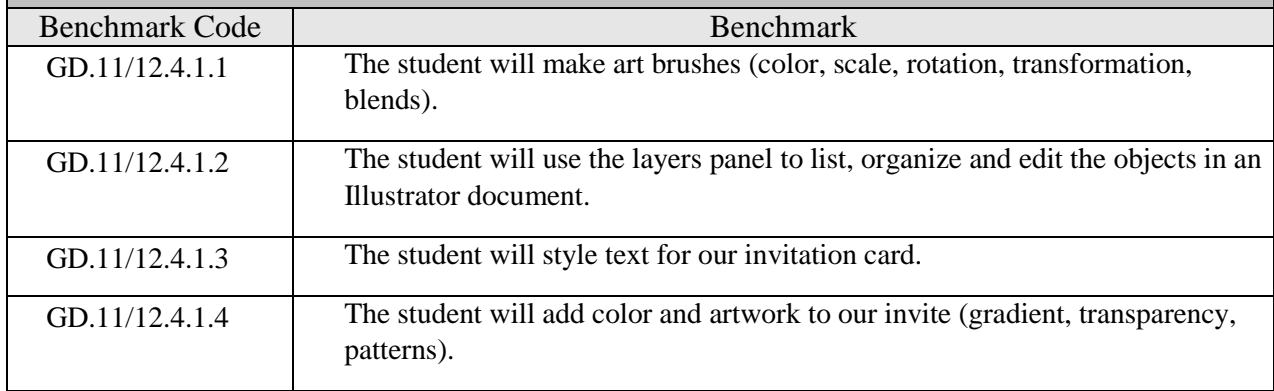

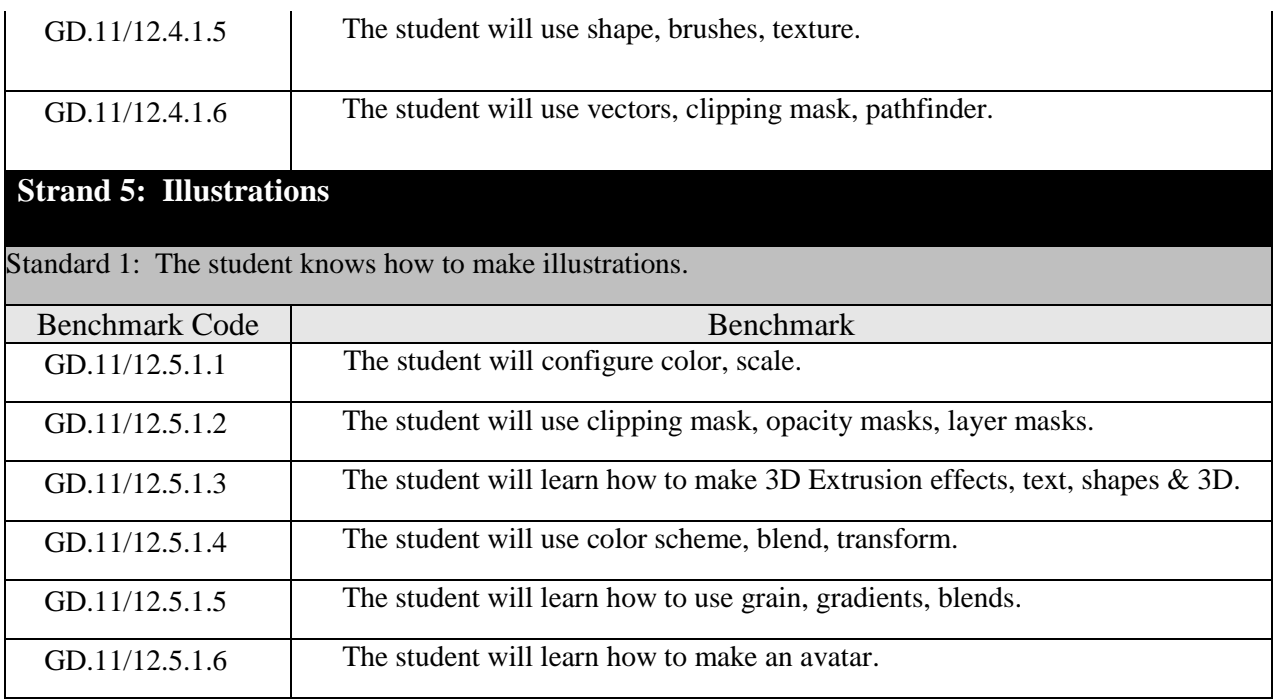